# プログラミング言語設計論

2014年度 第 8 回: プロダクトライン・ 機能指向・文脈指向 担当: 増原英彦

1

## 問(1/2):要素の集合を表わす クラス群を設計せよ (15分)

- 共通の操作: 要素の挿入(insert), 削除(erase)
- $\overline{\phantom{a}}$  ListSet: 要素を連結リストで管理
	- 挿入はO(1), 削除はO(*n*)
- TreeSet: 要素を二分木で管理
	- 挿入、削除はO(log*n*)
	- 追加操作: 要素を含むかの判定(contains)
- ConcurrentListSet: 複数スレッドから同時にinsert, eraseできる ListSet
- $\Box$  : ConcurrentTreeSet:複数スレッドから(略)TreeSet
- CountableListSet: 追加操作: 大きさ(size)
- CountableTreeSet:追加操作: 大きさ(size)
- $\mathbb{R}^2$ CountableConcurrentListSet: (略)
- CountableConcurrentTreeSet: (略) <sup>2</sup>

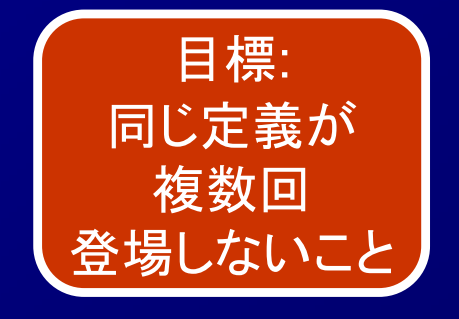

問(2/2):逐次にinsertをされた後、並 列にinsert(など )が行われるListSet を効率化する方法を論ぜよ(10 分 ) ■逐次にしかinsertしないと分かっているとき にロック操作をしないこと ■ListSetの定義側、利用側のどちらも変更

可 ■具体的なクラス 設計を示しても よい

#### **//setup**

**}**

**ListSet students = new ListSet(); ListSet teachers = new ListSet(); readPeople(studentDB, students); readPeople(teacherDB, teachers); //main new ThreadPool(10){ void run() { ...students.insert(...)... ...teachers.insert(...)... }}**

# プロダクトライン (product line)

■同じ会社から販売される一連の製品群やサービ ス群で、異なる仕様と異なる値段を持つ a range of similar products or services that are sold by the same company, with different features and different prices (Cambridge Dictionary Online)

■同じ会社から市場に出される関連のある製品群 a group of related products marketed by the same company (Collins)

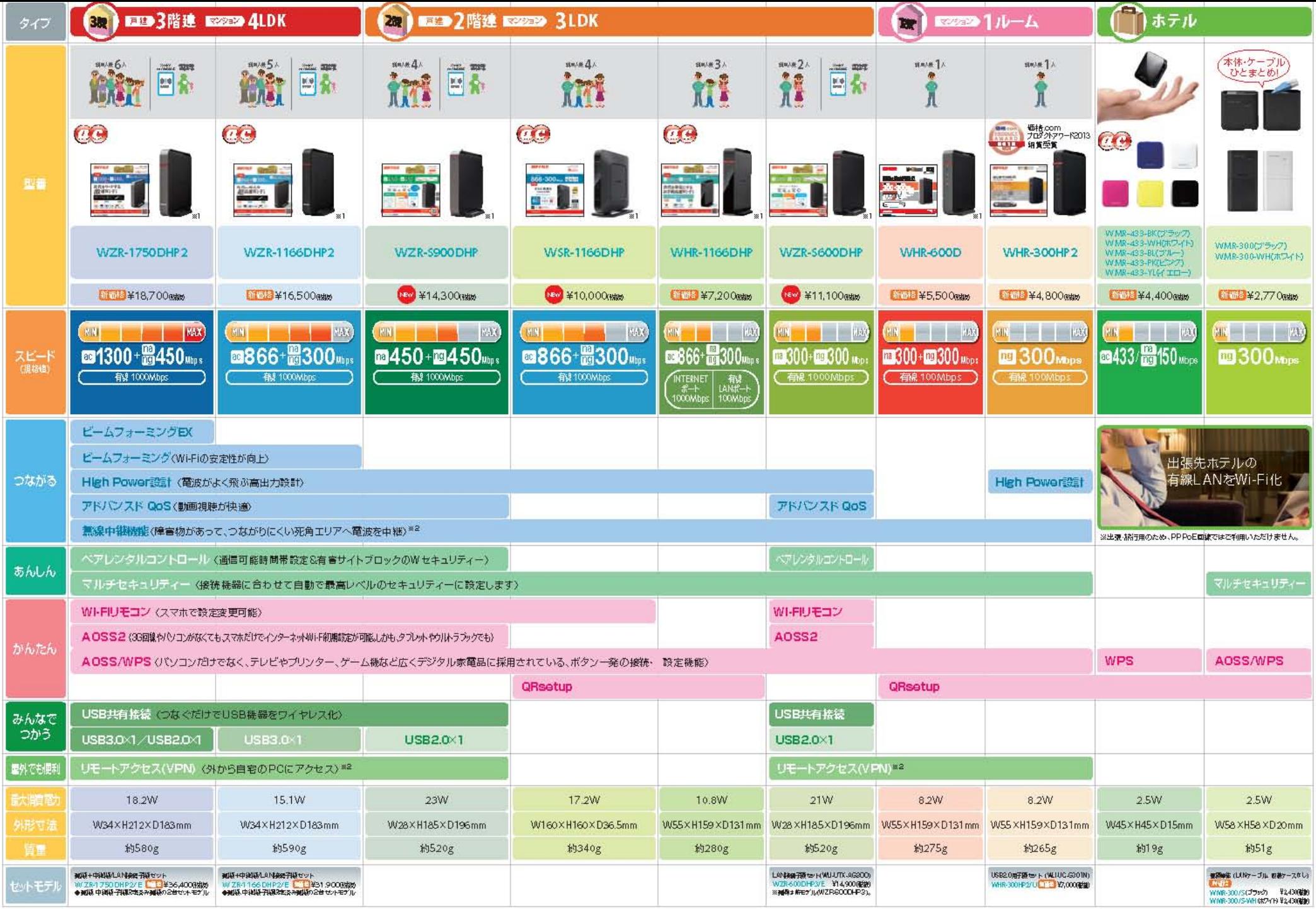

※1.周内使用に関る。※2.WHR-1166DHP、WHR-600D、WHR-900HP 2はWake On LAN/Yケット指注非対応。

#### BUFFALO無線LAN親機製品比較表http://buffalo.jp/product/wireless-lan/ap/images/btn\_hikakuhyo.jpg

### 機能指向プロダクトライン工学[KLP02] (Feature-oriented product line engineering)

■プロダクトラインを前提に、再利用性が高く なるように問題分析、モデル化、設計を行 う手法 可変性管理(variability management) ■製品の機能を中心に考える 機能間の依存関係を整理 ▶非モノ指向!?

#### 機能分析の例: Home Integration System [KLD02]

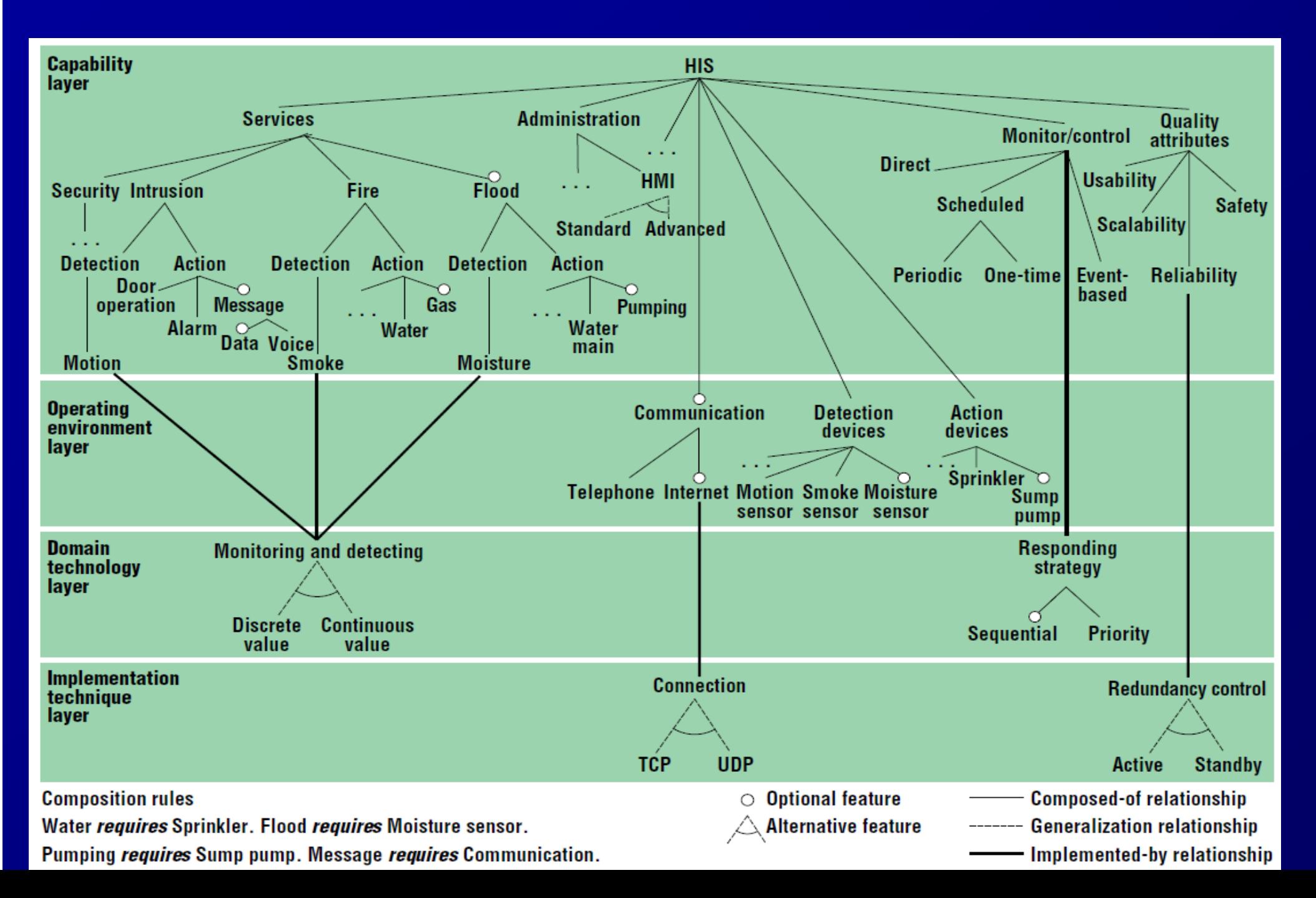

#### 機能分析の例: Home Integration System [KLD02]

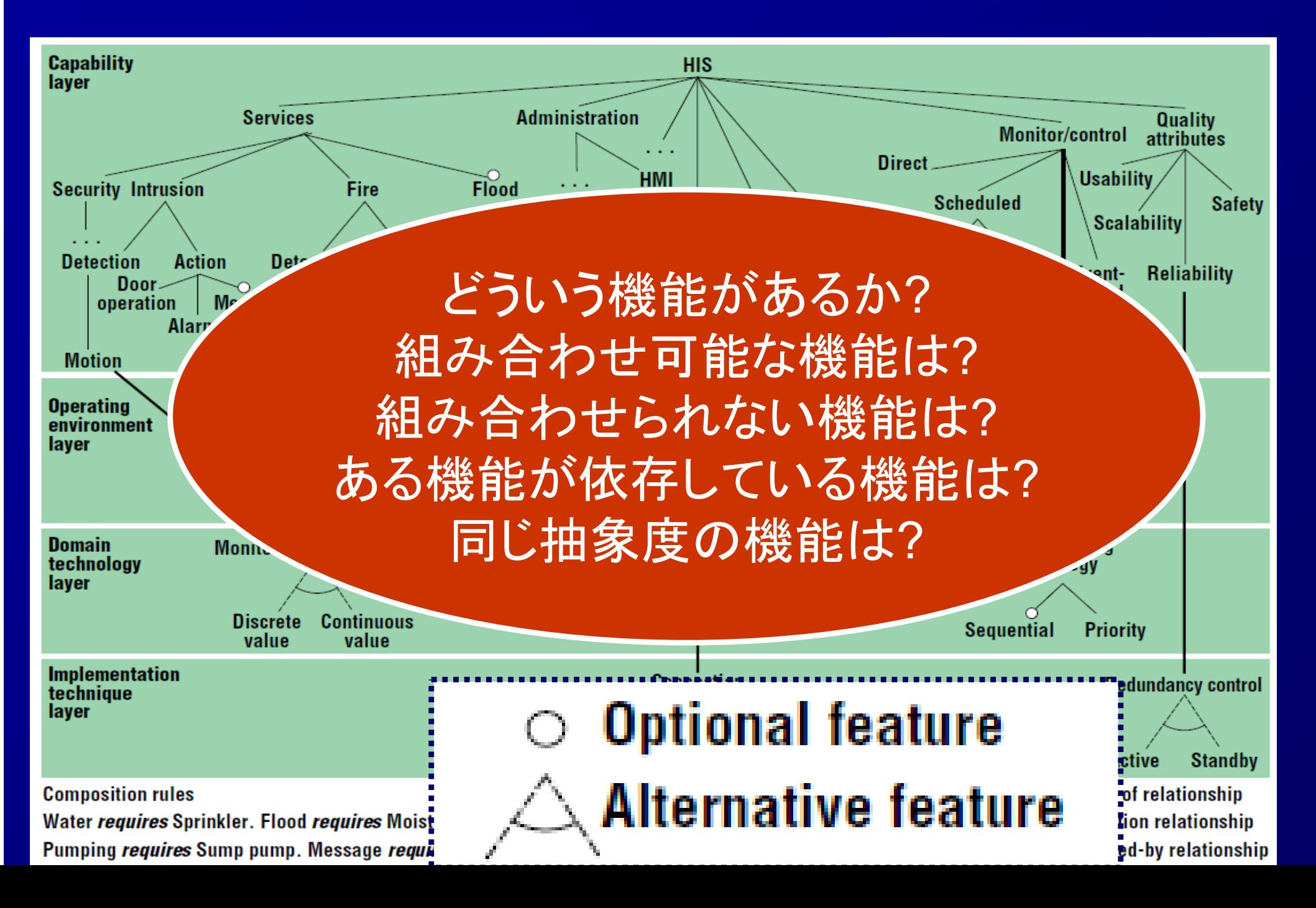

### プロダクトラインの実現方法: #ifdef

■ Linux 3.2には約 12000種類の「機 能」 [Reinhard14] ■問題点 分かりにくい >ifdef処理後でない と正しさを確認でき ない 組み合わせが 2 *n* 通 り

static int rep queue filedone(dbenv, rep, rfp) DB ENV \* dbenv;  $REF$  \*rep: rep fileinfo args \*rfp; { #ifndef HAVE QUEUE COMPQUIET(rep, NULL); COMPQUIET(rfp, NULL); return ( db no queue am(dbenv));  $#else$ db pgno t first, last;  $u$  int32  $t$  flags;  $\overline{\mathsf{int}}$  empty, ret, t ret; #ifdef DIAGNOSTIC DB MSGBUF mb:  $#$ endif  $\frac{1}{\sqrt{2}}$  over 100 further lines of C code  $#$ endif

Oracle のBerkeley DBにおける使用例 ([KA13]より )

## 機能指向プログラミング

#### 目標 ▶機能指向と階層分類の両立 ▶機能を選択的に組み合わせる ■手法: 層(=機能)によるモジュール化 階層分類の軸

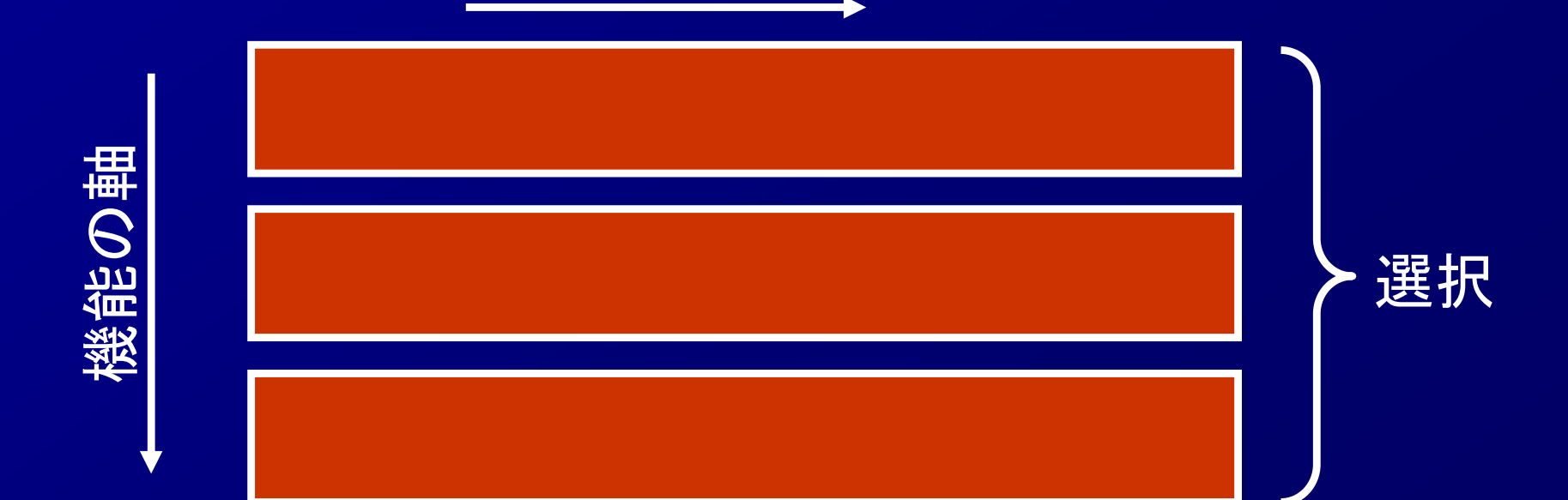

mixin layersによる 機能指向プログラミング [YB98] ■(mixin: 親クラスをパラメタ化したクラス) ■mixin layer: mixinを入れ子にしたもの ▶外側のmixin = 機能に対応 内側のクラス(mixin) = 階層分類 ◆外側のmixinの親にある 同名クラスの子クラス ■機能の合成 <sup>=</sup>外側のmixinの合成 Filee II Dir Filee i i Dir

# mixin layersによるCollectionの 機能指向実現 [YB98]

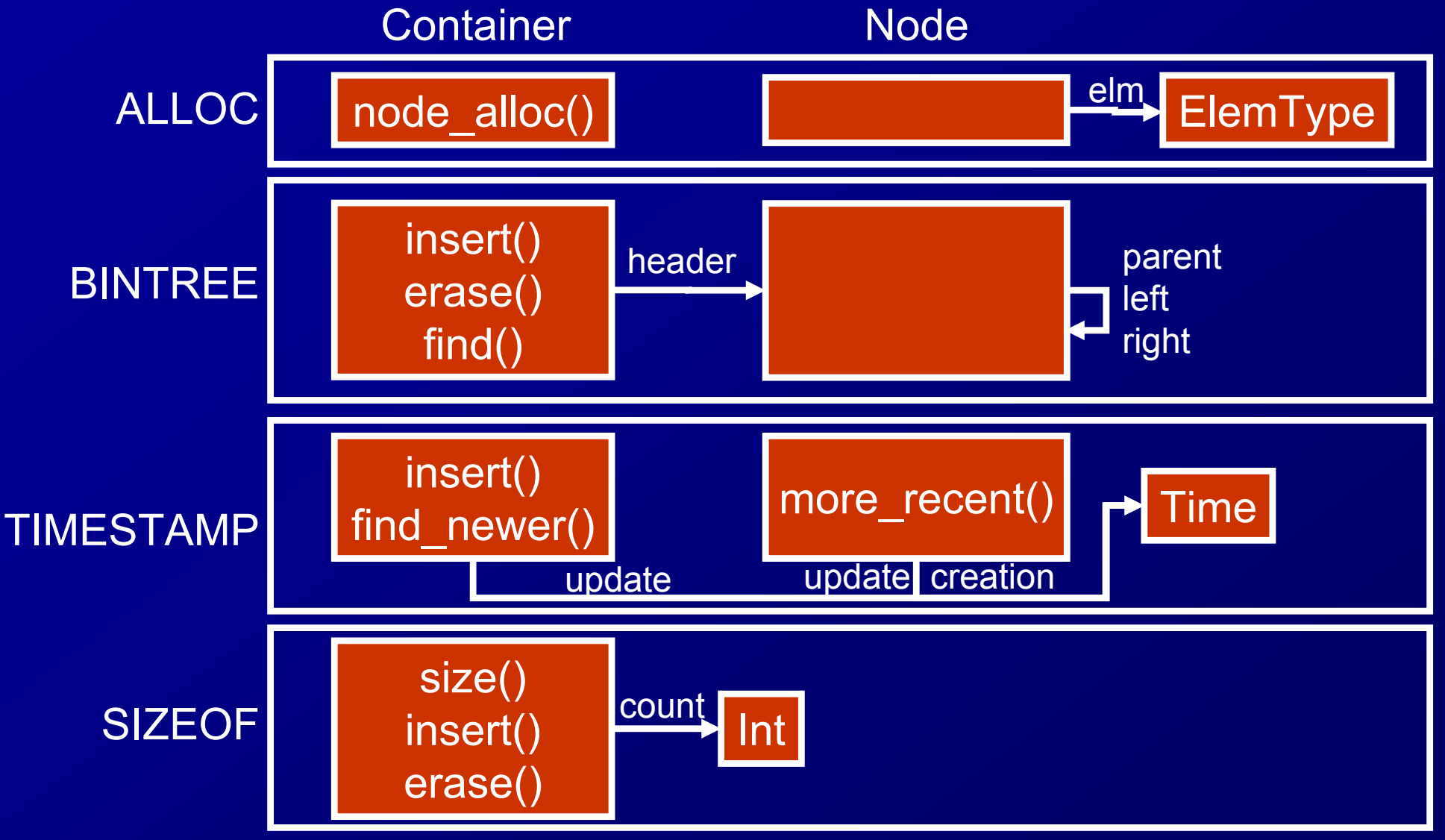

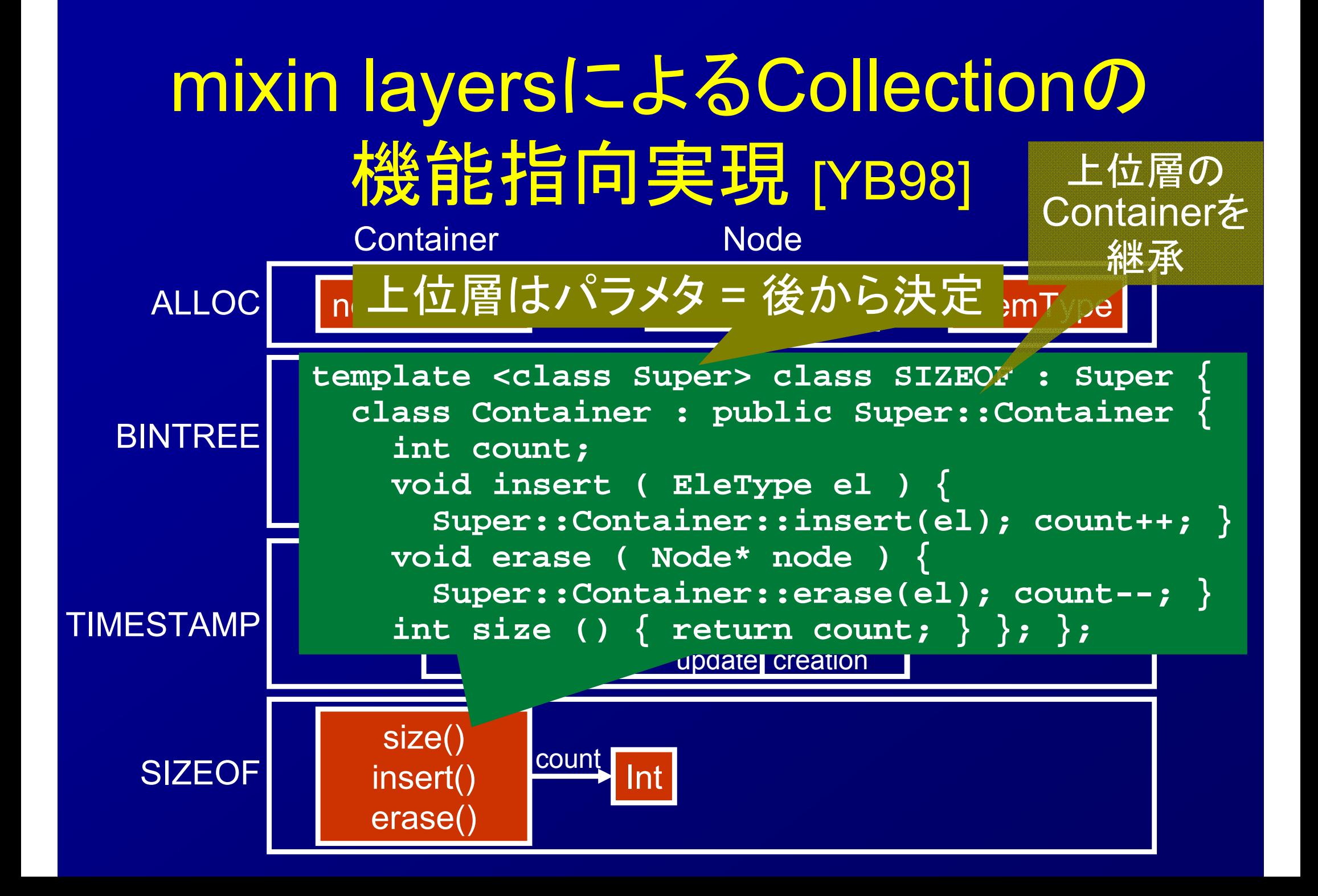

問(2/2):逐次にinsertをされた後、並 列にinsert(など )が行われるListSet を効率化する方法を論ぜよ(10 分 ) ■逐次にしかinsertしないと分かっているとき にロック操作をしないこと ■ListSetの定義側、利用側のどちらも変更

可 ■具体的なクラス 設計を示しても よい

#### **//setup**

**}**

**ListSet students = new ListSet(); ListSet teachers = new ListSet(); readPeople(studentDB, students); readPeople(teacherDB, teachers); //main new ThreadPool(10){ void run() { ...students.insert(...)... ...teachers.insert(...)... }}**

### 文脈指向プログラミング [HCN08]

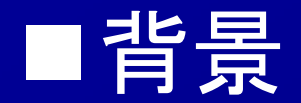

▶モノの振舞は場面によって変わる

OOPでのモデル化

◆1つのクラス・メソッドに複数の振舞 → 条件分岐が沢山

場面ごとに異なるクラスを定義 → 1つのモノが1つのオブジェクトでなくなる

# OOPでのモデル化例 (1つのクラス) ListSet

**if (isConcurrent) lock.get(); head = new Cons(elm,head); if (isConcurrent) lock.release();**

lock-----------------------

**isConcurrent** 

insert(elm) setConcurrent(c)

逐次で 初期化

場面が変化したら 振舞を切り替えて まわる

並列に 更新

**ListSet students = new ListSet(); ListSet teachers = new ListSet(); students.setConcurrent(false); readPeople(studentDB, students); teachers.setConcurrent(false); readPeople(teacherDB, teachers); students.setConcurrent(true); teachers.setConcurrent(true); new ThreadPool(10){ void run() {** 

- **...students.insert(...)...**
- **...teachers.insert(...)... }}**

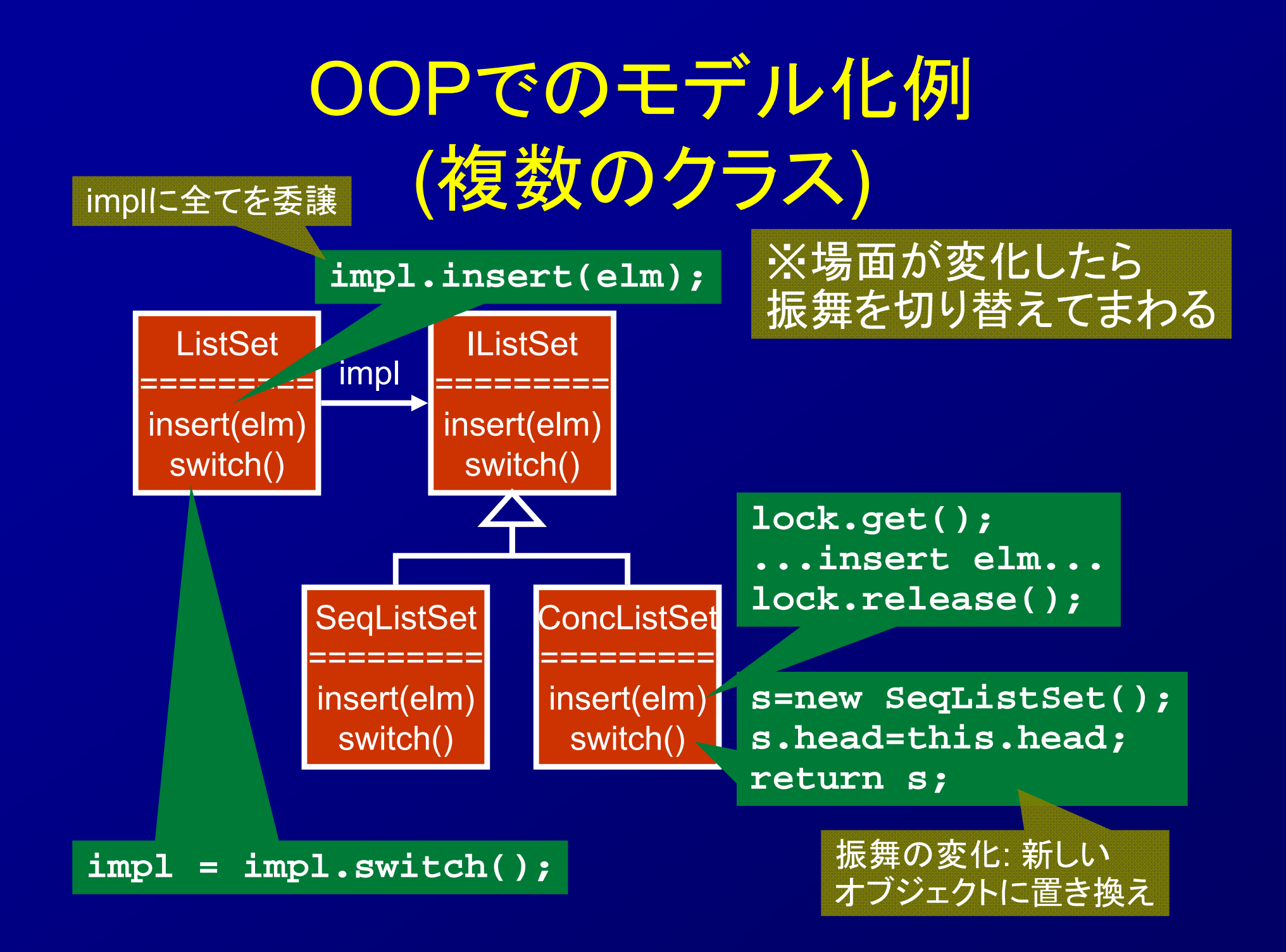

### 文脈指向プログラミング [HCN08]

■ 場面ごとに異なる = 文脈依存 ■ 文脈依存の振舞を層の中に定義 mixin layersに類似 ▶同名クラスの同名メソッドを上書き proceedによる上書き前の再利用 (cf. super) ■層が活性化されているときだけ層内の定義によ る上書きが起きる ▶活性化を制御する命令 複数層の活性化 <sup>→</sup> 上書きの上書き

# 文脈指向プログラミングの例

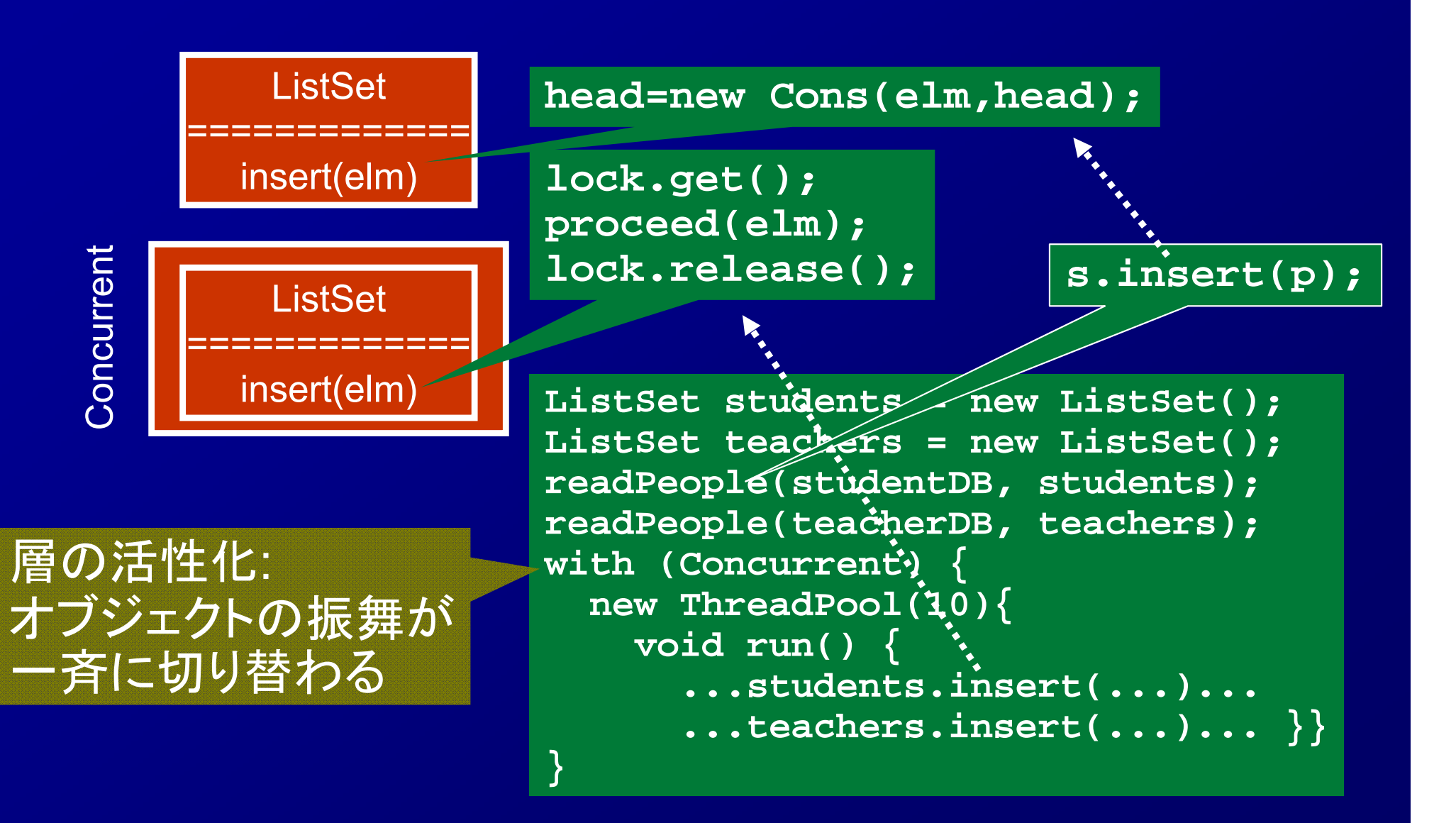

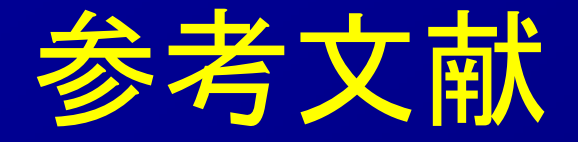

[KA13] Kästner, Christian, and Sven Apel. "Feature-Oriented Software Development." Generative and Transformational Techniques in Software Engineering IV. Springer Berlin Heidelberg, 2013. 346-382. [Reinhard14] Tartler, Reinhard, et al. "Static analysis of variability in system software: The 90,000# ifdefs issue." Proc. USENIX Conf. 2014. [KLP02] Kang, Kyo C., Jaejoon Lee, and Patrick Donohoe. "Featureoriented product line engineering." IEEE software 19.4 (2002): 58-65. [YB98] Smaragdakis, Yannis, and Don Batory. "Implementing layered designs with mixin layers." ECOOP'98—Object-Oriented Programming. Springer Berlin Heidelberg, 1998. 550-570. [HCN08] Hirschfeld, Robert, Pascal Costanza, and Oscar Nierstrasz. "Context-oriented programming." Journal of Object Technology 7.3 (2008).